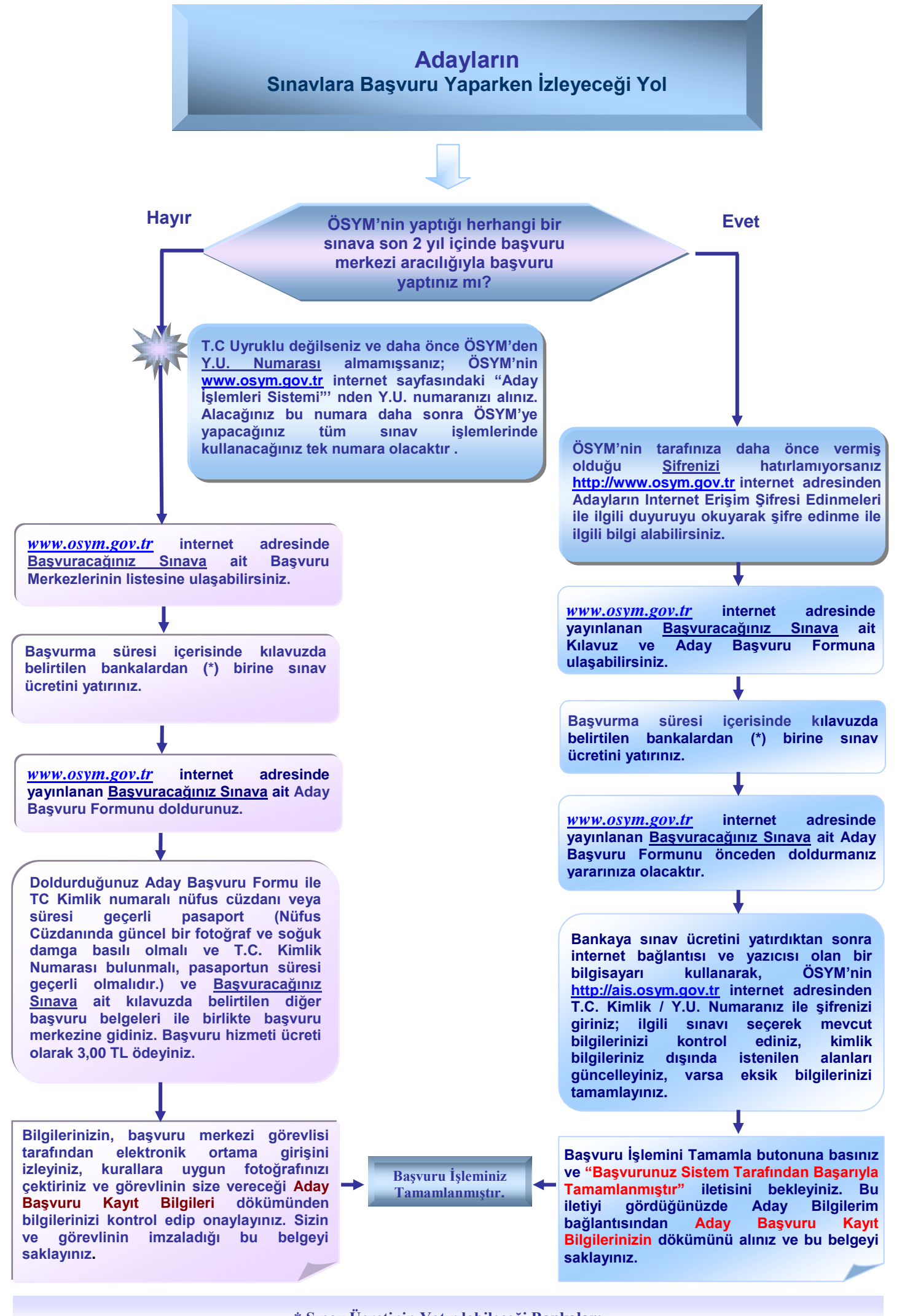

**\* Sınav Ücretinin Yatırılabileceği Bankalar: T.C. Ziraat Bankası, VakıfBank, T. Halk Bankası, Akbank, Kuveyt Türk Katılım Bankası**